$5-10$ 

**怎么建立股票账户:招商银行怎样开股票帐户?-股识吧**

 $A$ 

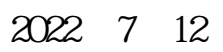

 $1$ 

 $90$ 

 $2<sub>l</sub>$ 

 $3<sub>l</sub>$ 

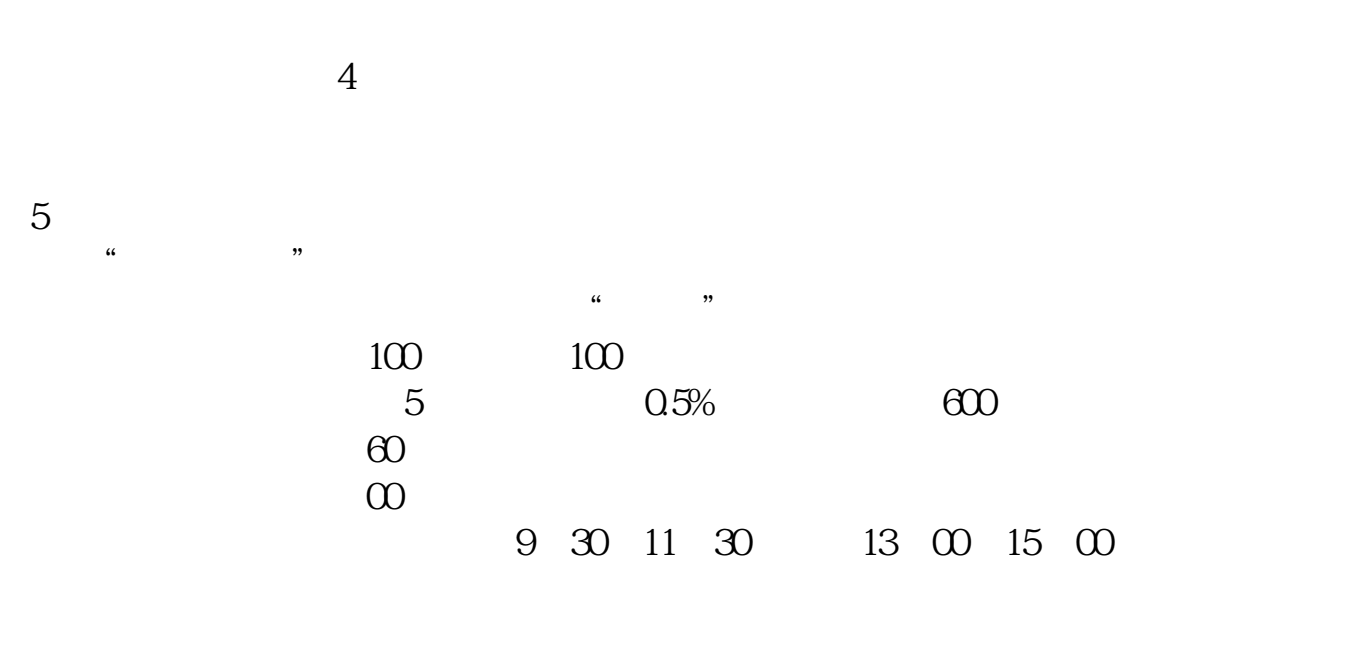

注意,这个软件,你安装在哪里,就可以在哪里交易——在全世界范围内。

6、在哪里交易?

 $1.$ 

 $2.$ 

 $4\,$ 

 $3.3.7.7.7.7.7.7.3.7.7.$ 

 $\overline{2/3}$ 

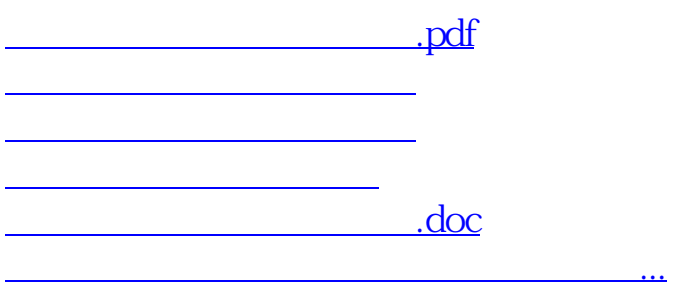

<https://www.gupiaozhishiba.com/author/12287001.html>